#### ДЕПАРТАМЕНТ ОБРАЗОВАНИЯ ГОРОДА МОСКВЫ

#### **Государственное автономное образовательное учреждение высшего образования города Москвы «МОСКОВСКИЙ ИНСТИТУТ ОТКРЫТОГО ОБРАЗОВАНИЯ»**

## **КАФЕДРА ИНФОРМАЦИОННЫХ ТЕХНОЛОГИЙ ОБРАЗОВАНИЯ**

«УТВЕРЖДАЮ» Ректор ГАОУ ВО МИОО \_\_\_\_\_\_\_\_\_\_\_\_\_\_\_\_\_ А.И. Рытов

 $\langle \langle \rangle \rangle \langle \langle \rangle \langle \rangle$   $\langle \rangle$  2015 г.

## **Дополнительная профессиональная программа (повышение квалификации)**

Образовательные программы дошкольного образования (ИКТ). Знакомство с основными понятиями и инструментами программного обеспечения. Модуль 1.

Автор курса: Архипова А.Н.

Утверждено на заседании кафедры информационных технологий образования Протокол № 3 от 03 ноября 2015 г.

Зав. кафедрой и НО.В.Федорова

### **Раздел 1. «Характеристика программы»**

**1.1. Цель программы:** повышение профессионального уровня обучающихся посредством развития способностей в области использования инструментов программного обеспечения на ступени дошкольного образования для реализации трудового действия «формирование навыков, связанных с информационно-коммуникационными технологиями» (далее ИКТ)

## **1.2. Планируемые результаты обучения в соответствии с трудовыми функциями профессионального стандарта «Педагог»**

**Трудовая функции:** Общепедагогическая функция. Обучение. Код A/01.6

**Трудовое действие:** Формирование навыков, связанных с информационнокоммуникационными технологиями

В результате реализации программы обучающиеся должны **Знать:**

- Устройство мобильного компьютера Macintosh.
- Общие принципы работы мобильного компьютера Macintosh. **Уметь:**

 Создавать и редактировать документы с использованием программного обеспечения для мобильного компьютера Macintosh.

 Осуществлять поиск, отбор электронных образовательных ресурсов для дошкольного образования.

Планировать занятие с применением мобильного класса.

**1.3. Категория обучающихся:** уровень образования ‒ ВО, незаконченное ВО, СПО

**1.4. Форма обучения:** очно-заочная

**1.5. Режим занятий**, срок освоения программы: 1 раз в неделю, 6 часов в день, 24 часа

#### **Раздел 2. «Содержание программы»**

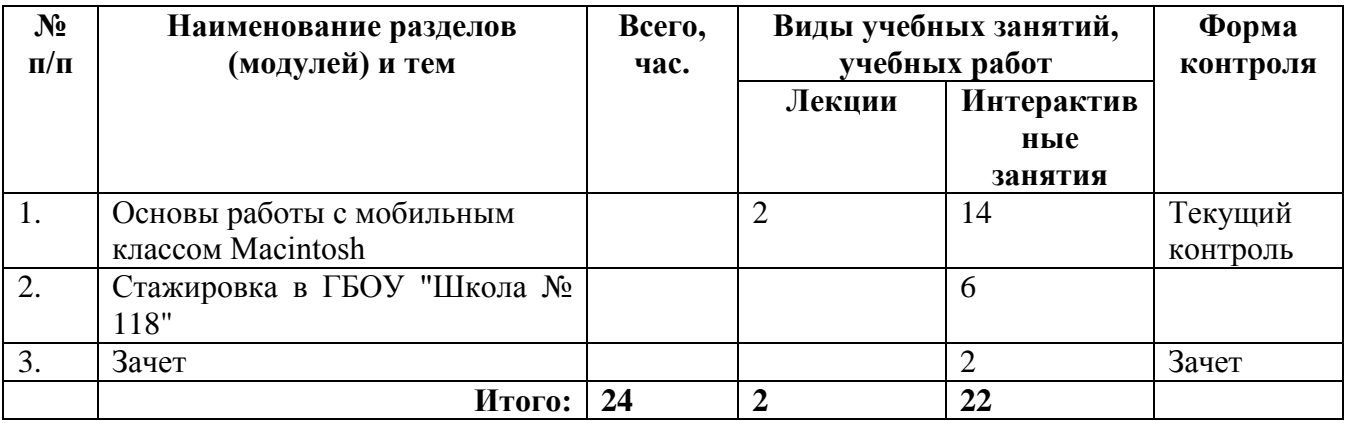

#### **2.1. Учебный план**

## **2.2. Учебная программа**

#### **1. Основы работы с мобильным классом Macintosh**

1.1.Общее знакомство с мобильным компьютером. Включение и выключение, возможности подключения внешних устройств, разрешение экрана. Устройство компьютера. Разъемы. Описание клавиатуры. Сочетания и назначения различных клавиш. Получение информации о компьютере и устройствах в нем. Основные разделы жесткого диска компьютера. Подключение периферийных устройств. Перенос информации с/на флэш-карты, диска. Подключение проектора. Подключение принтера. Настройки печати.

1.2.Интерфейс Mас OC X. Операционная система MacOS X. Основное меню системы. Dock. Встроенная справка. Пульты. Настройки интерфейса. Выбор языка Горячие клавиши. Окна. Вид окна.

1.3.Работа с файловой системой. Понятия "рабочий стол", "папка", "файл", "каталог", "корзина". Создание, переименование и удаление папки, файла, запуск программ, открытие документов (файлов), помещение/ удаление документов из корзины. Перемещение/ упорядочение папок на рабочем столе.

1.4.Создание и редактирование текстовых документов. Использование презентации на занятиях. Примеры разработок занятий для дошкольников. Обзор текстовых редакторов. Программы: TextEdit, Word, Stikies. Создание и редактирование документов. Интерфейс текстового редактора. Инструменты, настройки. Ориентация страниц. Способы выделения текста. Изменение, форматирование, размещение текста. Форматирование документа. Добавление таблиц. Списки. Стили. Рамки. Шаблоны документов. Вставка в текстовый документ графики. Вставка символов. Создание гиперссылок. Нумерация страниц. Вставка различных изображений. Сохранение файла в различных форматах. Использование презентации на занятиях. Примеры разработок занятий для дошкольников. Вывод документа на печать.

1.5.Электронные образовательные ресурсы для дошкольного образования. Цифровые образовательные ресурсы для ДО. Обзор цифровых образовательных ресурсов и новых средств ИКТ для ДО: цифровые базы изображений, наставник, единая коллекция цифровых образовательных ресурсов. Информационные источники и инструменты. Открытые источники (программное обеспечение). Энциклопедии, библиотеки наглядных пособий. Их достоинства и недостатки. Электронные мультимедийные издания для поддержки образовательного процесса дошкольников. Создание собственных образовательных ресурсов.

#### **2. Стажировка**

Стажировка в ГБОУ "Школа № 118". Разработка и использование ЭОР в образовательном комплексе.

**3. Зачет.** Разработка авторского проекта: конспект урока с использованием ЭОР.

## **Раздел 3. «Формы аттестации и оценочные материалы»**

**3.1. Текущий контроль** осуществляется по мере выполнения каждого задания с учетом индивидуального темпа освоения обучающимися технологии работы с инструментами программного обеспечения.

**3.2. Итоговая аттестация** осуществляется в форме защиты проекта. Обучающиеся в группах проектируют урок по теме теоретических и

4

практических аспектов применения инструментов программного обеспечения на ступени дошкольного образования.

#### **Критерии оценивания**

Проект оценивается другими группами обучающихся с точки зрения соответствия современным требованиям к современному уроку (таблица критериев формируется в процессе обучения).

**Оценивание** ‒ зачет/не зачет. Зачёт выставляется при положительной оценке по всем критериям.

# **Раздел 4. «Организационно-педагогические условия реализации программы»**

**4.1. Учебно-методическое обеспечение и информационное обеспечение программы**

## **Перечень нормативных документов по вопросам организации внеурочной деятельности и дополнительного образования детей.**

1. Приказ Министерства труда и социальной защиты Российской Федерации от 18 октября 2013 г. № 544н г. Москва «Об утверждении профессионального стандарта «Педагог» (педагогическая деятельность в сфере дошкольного, начального общего, основного общего, среднего общего образования) (воспитатель, учитель)». [Электронный ресурс]. – URL: <http://www.rg.ru/2013/12/18/pedagog-dok.html>

2. Федеральный государственный образовательный стандарт основного общего образования. Утвержден приказом Минобрнауки России от 17.12.2010 № 1897. [Электронный ресурс]. – URL: [http://standart.edu.ru](http://standart.edu.ru/)

3. Федеральный государственный образовательный стандарт начального общего образования. Утвержден приказом Минобрнауки от 6 октября 2009 года № 373. [Электронный ресурс]. – URL: http://минобрнауки.рф/документы/543

4. Федеральный государственный образовательный стандарт среднего общего образования. Утверждени приказом Минобрнауки от 6 октября 2009 года  $\mathcal{N}_2$  413. [Электронный ресурс]. – URL: http://минобрнауки.рф/документы/543

5. Федеральный Закон № 273-ФЗ «Об образовании в Российской Федерации», принят Государственной Думой 21 декабря 2012 года, одобрен Советом Федерации 26 декабря 2012 года. [Электронный ресурс]. – URL: http://www.rg.ru/2012/12/30/obrazovanie-dok.html

### **Интернет-ресурсы**

1. Сайт городского проекта «Школа новых технологий» – URL: <http://snt.mos.ru/>

#### **4.2. Материально-технические условия реализации программы**

• Компьютерный класс мультимедийный проектор, экран. По желанию обучающихся они могут использовать собственное компьютерное оборудование.

 Видео- и аудиовизуальные средства обучения: видеолекции, видеоконспекты занятий, видеоинструкции по выполнению заданий, размещенные в информационной среде<http://mioo.seminfo.ru/>